# **AutoCAD Crack Free Download [Updated-2022]**

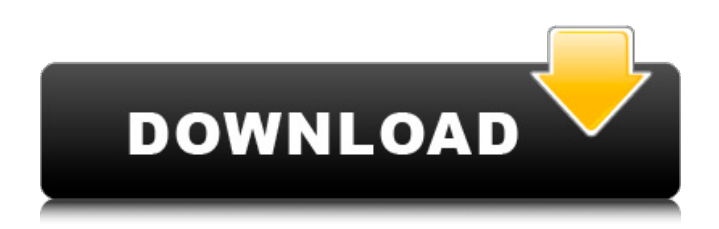

#### **AutoCAD Crack+ (LifeTime) Activation Code Free [Win/Mac]**

The newest version of AutoCAD Cracked Accounts 2016 can be used as a free trial for 30 days. After you have 30 days with no AutoCAD costs, you can purchase the software at a discounted price or subscribe to the Autodesk cloud version. Please note that the trial version is only available for PC or Mac operating systems and is not available as a mobile app. If you would like to purchase AutoCAD, please visit the Autodesk website. What AutoCAD is used for and where to buy AutoCAD AutoCAD, developed by Autodesk, is used for a wide variety of tasks, including all aspects of design, construction, and detailing. In addition to drafting, many people also use AutoCAD to analyze, create and edit drawings, make 2D and 3D models, create specifications, create and edit 3D model files, and for other 3D modeling-related functions. AutoCAD 2016 is used by industries such as construction, architecture, engineering, and architectural design. Many universities and other educational institutions use AutoCAD for architectural design, technical drafting, and engineering. AutoCAD is also used by government agencies such as the U.S. Environmental Protection Agency, the Environmental Protection Agency, and the United States Army Corps of Engineers. In addition, AutoCAD is used for scientific and chemical research, process planning, creation of technical drawings, manufacturing, and more. Many companies also use AutoCAD for business purposes. These companies include auto manufacturers, automakers, and suppliers, as well as retailers, distributors, and wholesalers. One of the more common industries that use AutoCAD is in the construction and building industry. This industry uses AutoCAD to design and create architectural plans and renderings. AutoCAD is also used by architects and other designers for making floor plans, residential, and other plans. AutoCAD provides several benefits to its users. One of the more important benefits is that AutoCAD is an easy and inexpensive way to draw and create 2D and 3D models. In addition, AutoCAD is available in two forms: AutoCAD LT and AutoCAD LT Premier. AutoCAD LT Premier, which includes AutoCAD LT, Color Center, and other features, is a paid and subscription product that costs \$1,700, plus any applicable taxes. The other product, AutoCAD LT, is a free version. AutoCAD LT is

#### **AutoCAD Crack+ Serial Number Full Torrent Download X64**

The Update Architect System is a series of utility applications to update AutoCAD from Update Architect to Update Architect 2019. It also includes some utilities to convert drawings. AutoCAD/AutoCAD LT 2019 With the release of AutoCAD 2019 in September 2019 the software was

split into: AutoCAD - The full product was renamed to AutoCAD. This is the legacy product that only includes the R14 and earlier line drawing functions. This product was renamed to AutoCAD Level 1 and the new product was named AutoCAD Level 2. AutoCAD LT - renamed to AutoCAD LT 2019 - Included line, and other drawing functions and is the new product and replacement for the Classic product. The Student Edition is bundled with a free period of use of AutoCAD Level 2 for students. AutoCAD Level 2 is the replacement for the legacy Classic product and the new AutoCAD Level 1 product. AutoCAD 2018 AutoCAD 2018 was released in 2017. It replaced AutoCAD LT 2011 and also used the Viewer 2017. It supports use of Autodesk Design 360. It is the newest version of the classic AutoCAD program. AutoCAD 2018 is the successor to AutoCAD LT 2010 and AutoCAD LT 2009. AutoCAD LT 2018 AutoCAD LT 2018 was released in 2018. It supports the following products: AutoCAD LT 2011 AutoCAD LT 2014 AutoCAD LT 2015 AutoCAD LT 2016 AutoCAD LT 2017 AutoCAD LT 2019 AutoCAD LT 2020 Previous Versions AutoCAD 2002-2012 References Further reading External links AutoCAD Architecture AutoCAD Electrical AutoCAD Civil 3D AutoCAD Structural AutoCAD Electrical – 3D AutoCAD Structural – 3D AutoCAD Student – new with new version Autodesk Exchange Apps Category:AutoCAD Category:Computer-aided design softwareQ: Flutter: Adding countdown and counter to a list of future firebase data I am trying to add a countdown and counter to a list of future firebase data but I cannot figure out the syntax Future agetTimedCount() async { var database = await Firestore.instance; ca3bfb1094

## **AutoCAD Crack + Torrent (Activation Code)**

Go to "Products & Features" -> "Import/Export Tools -> Export" -> "Raster Graphics Exchange Format (.grf)..." -> "OK". Open "C:\Users\UserName\Desktop\db\_g.grf" with an editor. Open the file with all the layers selected. Save it as a.bmp file. Open Paint and import the.bmp file. Save it as a.jpg file. Open a new workbook and save it as a.jpg file. Open the.jpg file and hide all but the first sheet. Copy the x and y positions of the visible cells. (Some of the coordinate values will be negative.) Paste the x and y coordinates in the first row of the second sheet and save it. Some workbooks may show the coordinate values in negative. Workbooks may be blank or filled with graphs or other calculations. The coordinates in these sheets are valid for every single point in the workbook. They won't be updated if you change the data. Example Workbook import pandas as pd import numpy as np import os import csv ''' Read the coordinate values from the first sheet. ''' # OPEN FILE filename  $=$  'c:\\Users\\Name\\Desktop\\Autocad.csv' df = pd.read\_csv(filename, sep=':', header=None, names=['value'])  $#$  ADD ANOTHER SHEET df = pd.concat( $[df,$ 

pd.DataFrame(np.random.randint(-100, 100, 50))], axis=1) df['x'] = df['value'] \* 100 df['y'] = df['value']  $*$  100 "' Import.jpg images to the second sheet. "' # read file file location = 'c:\\Users\\Name\\Desktop\\external.jpg' with open(file location, 'r') as file object: file contents = file object.read() # create new workbook wb = openpyxl.load workbook(file contents) sheet = wb.worksheets[0] # APPEND.JPG FILE TO SHEET sheet.append

## **What's New in the AutoCAD?**

New Report Wizard: View all your reports in one place. The wizard can create reports for any drawing or section. Select the "Markup Assistant" icon in the toolbar to activate the Markup Assistant. You can then choose which object you want to use for report generation. (video: 1:20 min.) Add Markups to objects in your drawing by right-clicking on them. You can copy text from a web page, insert PDF files, and more. Create CSS-styled table of contents for your drawing. You can also create a table of contents for a specific section and save it to a separate file. Select the "Export to Markup Wizard" icon in the toolbar to export any section or table of contents to a PDF, SVG, or HTML file. The export can be customized and includes settings for the size and page number of the document. Quick Access has been upgraded to an accessible widget. You can now right-click on Quick Access to choose a secondary command such as Paste or Find. Faster and better: Get stronger autocompletion for a drawing's command, tool, layer, or symbol. Selecting the arrow icon in the Info window brings up the list of the drawing's commands, layers, or symbols. Improvements in 3D: Support for bitmap texture maps in 3D drawings and more. Export to PDF/SVG/HTML: Generate a high-quality PDF file, with a 1:1 aspect ratio. Also save the file as an SVG, which can be converted to an interactive PDF. Export a section of your drawing as an HTML file with links to other objects in your drawing. Improvements in 2D: The drawing will no longer pop up in the wrong spot when you start a 2D editing session. When you enter the command palette and tab through drawing commands, AutoCAD will keep the command you've selected active. AutoCAD can now more easily import the contents of an InDesign XML file. You can also specify the InDesign paper size for importing or exporting. Press Enter when an object appears on the drawing canvas to select it. Press Tab to move the object's handles. Select an object, then click the Select All button in the command palette to make the entire drawing select

## **System Requirements For AutoCAD:**

Memory: 128 MB RAM 128 MB RAM Operating System: Windows Vista, Windows 7, Windows 8, Windows 10 Windows Vista, Windows 7, Windows 8, Windows 10 Graphics: DirectX 9.0c compliant video card DirectX 9.0c compliant video card Sound: DirectX 9.0c compliant sound card DirectX 9.0c compliant sound card Hard Drive: 1.25 GB available space 1.25 GB available space Other: A broadband Internet connection with constant, reliable access to the Internet A broadband Internet connection with constant

#### Related links:

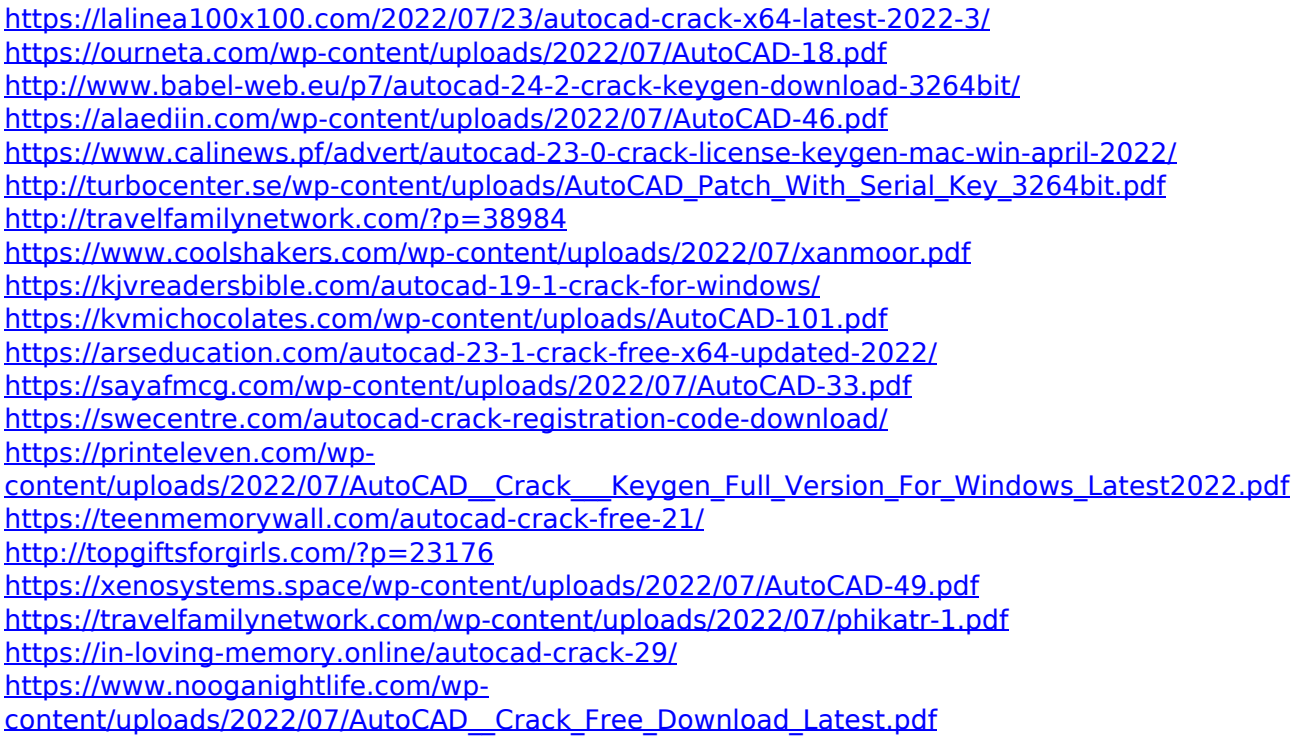